## **CPS-192: Design data store for Temporal Service**

- [Data Model](#page-0-0)
- [Implementation](#page-0-1)
- [References](#page-1-0)

## <span id="page-0-0"></span>Data Model

Data model for CPS Temporal is limited to one entity to store configuration and state data with its timestamp.

The store keeps a new data instance each time a new data observation is made for a given dataspace, schema set and anchor.

Timestamp is used to partition time-series data.

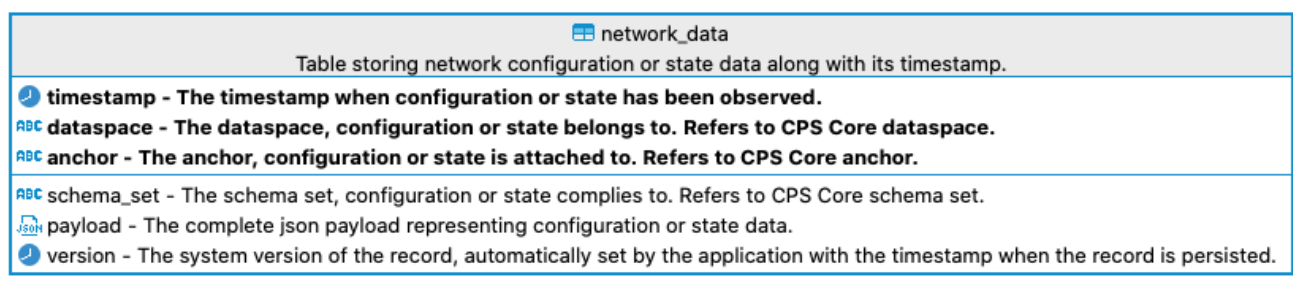

## <span id="page-0-1"></span>Implementation

**PostgreSQL** database is proposed to implement CPS Temporal data store.

**Timescale** PostgreSQL extension is proposed for time-series data implementation.

By implementing PostgreSQL and its Timescale extension, CPS Temporal benefits from:

- Time-series data features on top of standard well know Postgres database
- All PostgreSQL relational database features
- CPS previous experience with PostgreSQL (default reference implementation for CPS Core)
- PostgreSQL JSONB data type for configuration and state data

Detailed schema information:

```
cpstemporaldb=# \d network_data
                  Table "public.network_data"
  Column | Type | Collation | Nullable | Default
  ------------+--------------------------+-----------+----------+---------
 timestamp | timestamp with time zone | | not null |
 dataspace | character varying(255) | | not null |
 anchor | character varying(255) | | not null |
\begin{tabular}{l|c|c|c|c|c} \hline {\tt schema_set} & {\tt character} & {\tt varying(255)} & & & {\tt int}\ \hline \tt payload & & {\tt jsonb} & & & {\tt} & & {\tt not}\ \hline \end{tabular} payload | jsonb | | not null |
 version | timestamp with time zone | | not null |
Indexes:
    "network_data_dataspace_anchor_timestamp_idx" UNIQUE, btree (dataspace, anchor, "timestamp" DESC)
    "network_data_dataspace_schema_set_timestamp_idx" btree (dataspace, schema_set, "timestamp" DESC)
    "network_data_payload_idx" gin (payload)
    "network_data_timestamp_idx" btree ("timestamp" DESC)
cpstemporaldb=# SELECT * FROM timescaledb_information.dimensions;
hypertable schema | hypertable name | dimension number | column name | column type |
dimension_type | time_interval | integer_interval | integer_now_func | num_partitions
-------------------+-----------------+------------------+-------------+--------------------------
+----------------+---------------+------------------+------------------+----------------
 public | network_data | 1 | timestamp | timestamp with time zone | 
Time | 1 \text{ day} | |(1 row)
```
Indexes above are designed to optimize following queries:

- 1. By **dataspace**, **anchor**. Order by **timestamp** desc.
- 2. By **dataspace**, **schema set**. Order by **timestamp** desc.
- 3. Adding a **payload content** condition to the 2 kinds of queries above. In this case, the gin index is used in combination with the index having the corresponding fields. See attached [explain plan](https://wiki.onap.org/download/attachments/100894615/explain-plan.txt?version=1&modificationDate=1618403768000&api=v2) for an example.

The index for (timestamp) is automatically created by Timescale to support the main data partitioning by time.

## <span id="page-1-0"></span>**References**

- [CPS-191: Core and Temporal Integration Design](https://wiki.onap.org/display/DW/CPS-191%3A+Core+and+Temporal+Integration+Design)
- <https://www.timescale.com/>